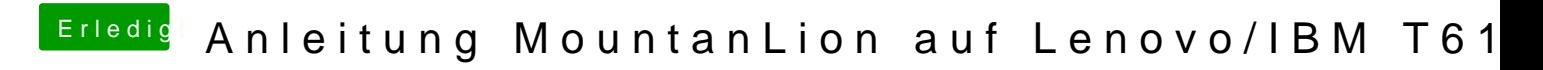

Beitrag von Ehemaliges Mitglied vom 3. Juli 2014, 00:35

boote mit npci=0x2000 oder npci=3000

Gesendet von iPhone mit Tapatalk